## **SQL\_FREE**

## Akcia SQL\_FREE

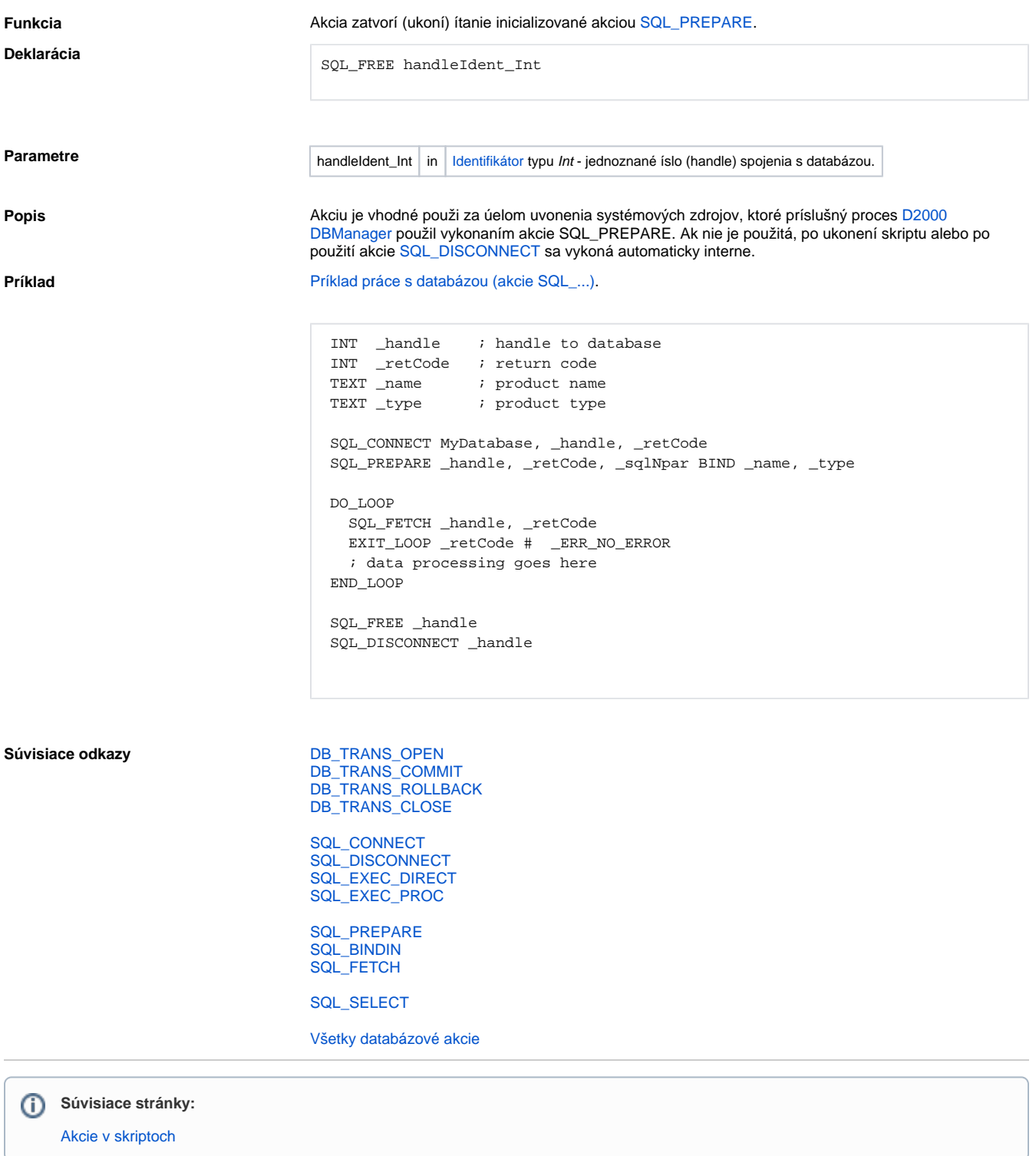